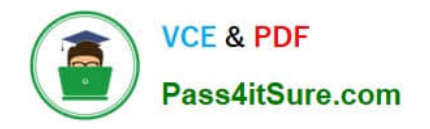

# **PEGAPCSA80V1\_2019Q&As**

Pega Certified System Architect (PCSA) 80V1 2019

# **Pass Pegasystems PEGAPCSA80V1\_2019 Exam with 100% Guarantee**

Free Download Real Questions & Answers **PDF** and **VCE** file from:

**https://www.pass4itsure.com/pegapcsa80v1\_2019.html**

# 100% Passing Guarantee 100% Money Back Assurance

Following Questions and Answers are all new published by Pegasystems Official Exam Center

- **63 Instant Download After Purchase**
- **63 100% Money Back Guarantee**
- 365 Days Free Update
- 800,000+ Satisfied Customers

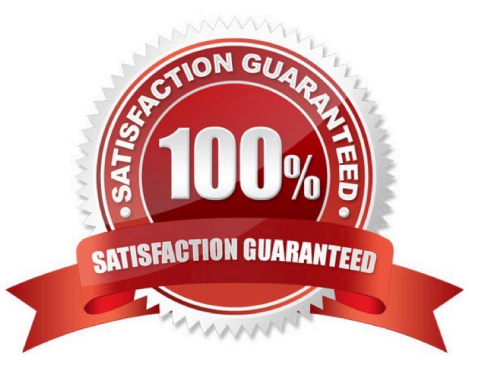

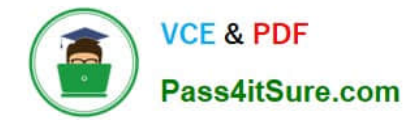

#### **QUESTION 1**

You configure a service level to adjust assignment urgency to 100 when the goal interval lapses. How does assignment urgency impact the deadline and passed deadline intervals?

- A. Urgency value remains at 100, but other service level processing continues.
- B. Urgency value continues to increment as configured.
- C. Service level processing is halted until the assignment is completed.
- D. The user is notified that the maximum urgency has been reached.

Correct Answer: D

#### **QUESTION 2**

An application contains two case types, AutoClaim and PropertyClaim. The inheritance path for the application contains three copies of the pyDefault data transform that set property values for two properties, Work Item Urgency and Prefix.

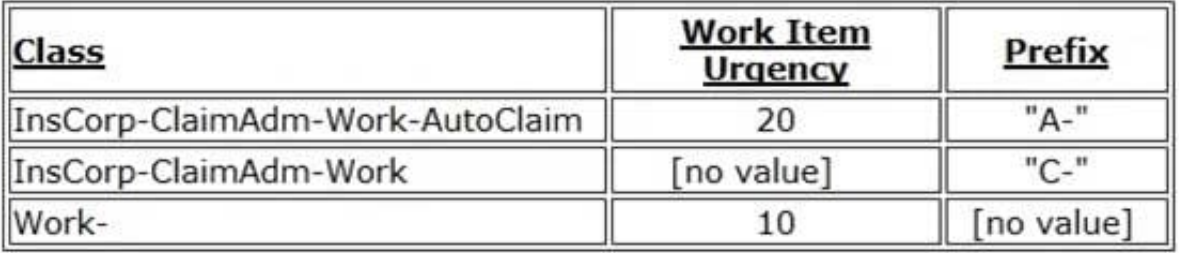

If the Call data transforms in superclass option is enabled for each data transform, what are the values of Work Item Urgency and Prefix when a user creates a PropertyClaim case?

- A. Work Item Urgency = 10, Prefix = [no value]
- B. Work Item Urgency = 0, Prefix = "C-"
- C. Work Item Urgency = 10, Prefix = "C-"
- D. Work Item Urgency = 20, Prefix = "A-"

Correct Answer: B

#### **QUESTION 3**

An order fulfillment case type allows a customer to update user profile information during the order placement stage. The user profile consists of the following three pages: Account ID and password Customer contact information A list of open orders with status of each order

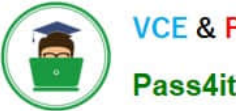

How do you configure the case type to allow customers to update any of the user profile pages at any time during case processing?

- A. Add a set of optional actions to the case workflow.
- B. Add an alternate stage to the case life cycle.
- C. Add an optional process to the case workflow.
- D. Add a button for each profile page to each assignment.

Correct Answer: A

#### **QUESTION 4**

You are implementing a data entry screen to include an asset ID field to track company equipment. All asset IDs are eight characters in length. The first three characters are letters followed by a five-digit number. Which validation approach restricts entries to the required format?

- A. Text data type
- B. Validate rule
- C. Edit Validate rule
- D. Min/Max characters

Correct Answer: C

#### **QUESTION 5**

With Pega\\'s Situational Layer CakeTM approach, how do you configure a regional variation for Human Resources (HR) time off cases?

A. Create a rule for the variation and add the rule to the common layer of the application.

B. Create a rule for the variation and add it to a secondary common application layer.

- C. Create a rule for the variation and add the rule to the layer for the region.
- D. Create a rule for the variation and replace the existing HR time off rule in the application common layer.

Correct Answer: B

#### **QUESTION 6**

#### DRAG DROP

Select each Flow Shape on the left and drag it to the correct Use Case on the right.

[PEGAPCSA80V1\\_2019 Practice Test](https://www.pass4itsure.com/pegapcsa80v1_2019.html) | [PEGAPCSA80V1\\_2019 Exam Questions](https://www.pass4itsure.com/pegapcsa80v1_2019.html) | [PEGAPCSA80V1\\_2019](https://www.pass4itsure.com/pegapcsa80v1_2019.html)/ 11 **[Braindumps](https://www.pass4itsure.com/pegapcsa80v1_2019.html)** 

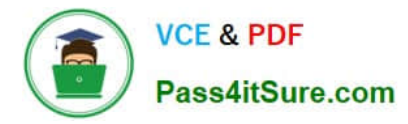

Select and Place:

Elow Shane

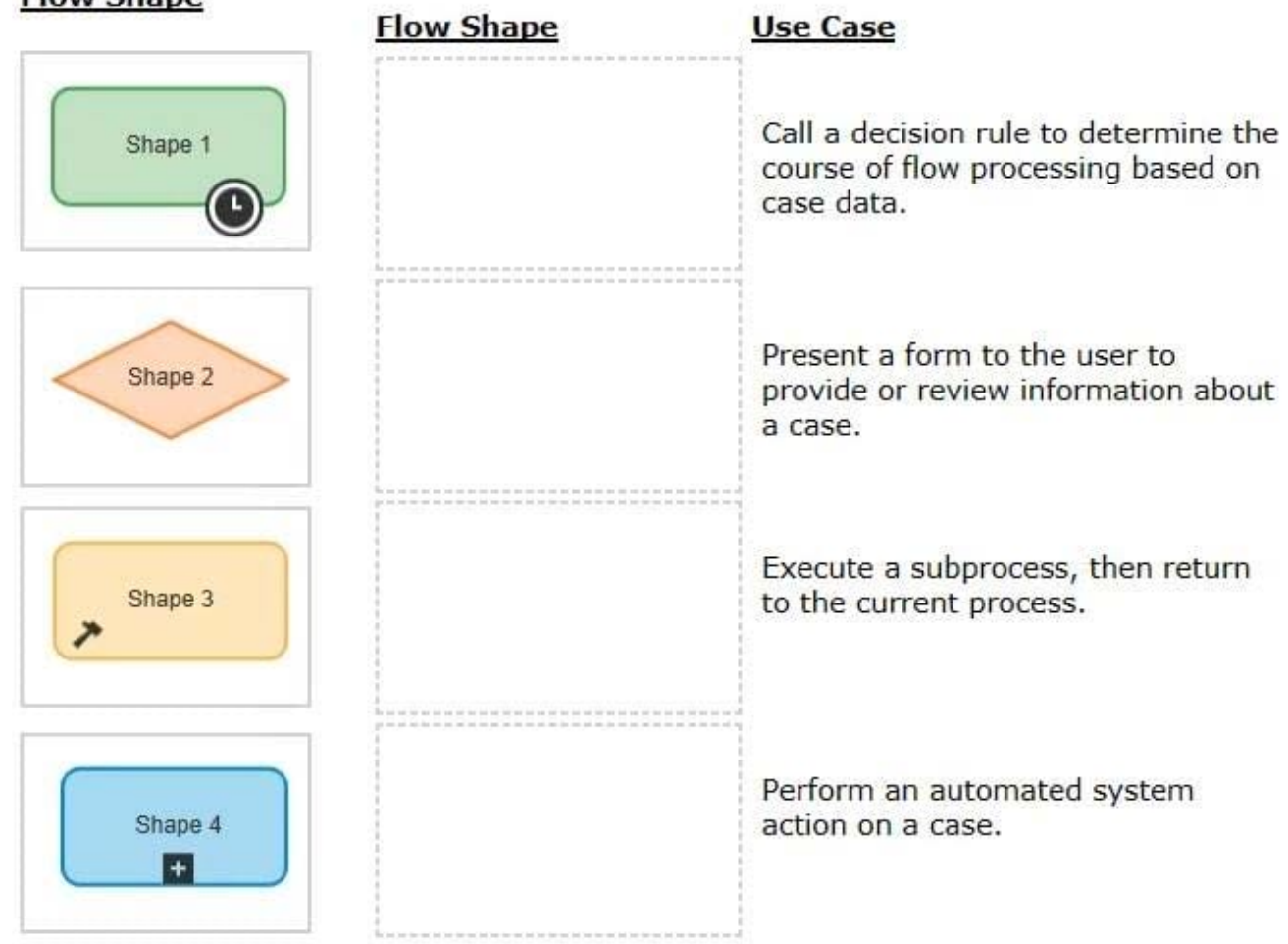

Correct Answer:

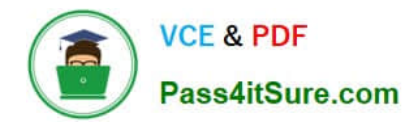

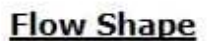

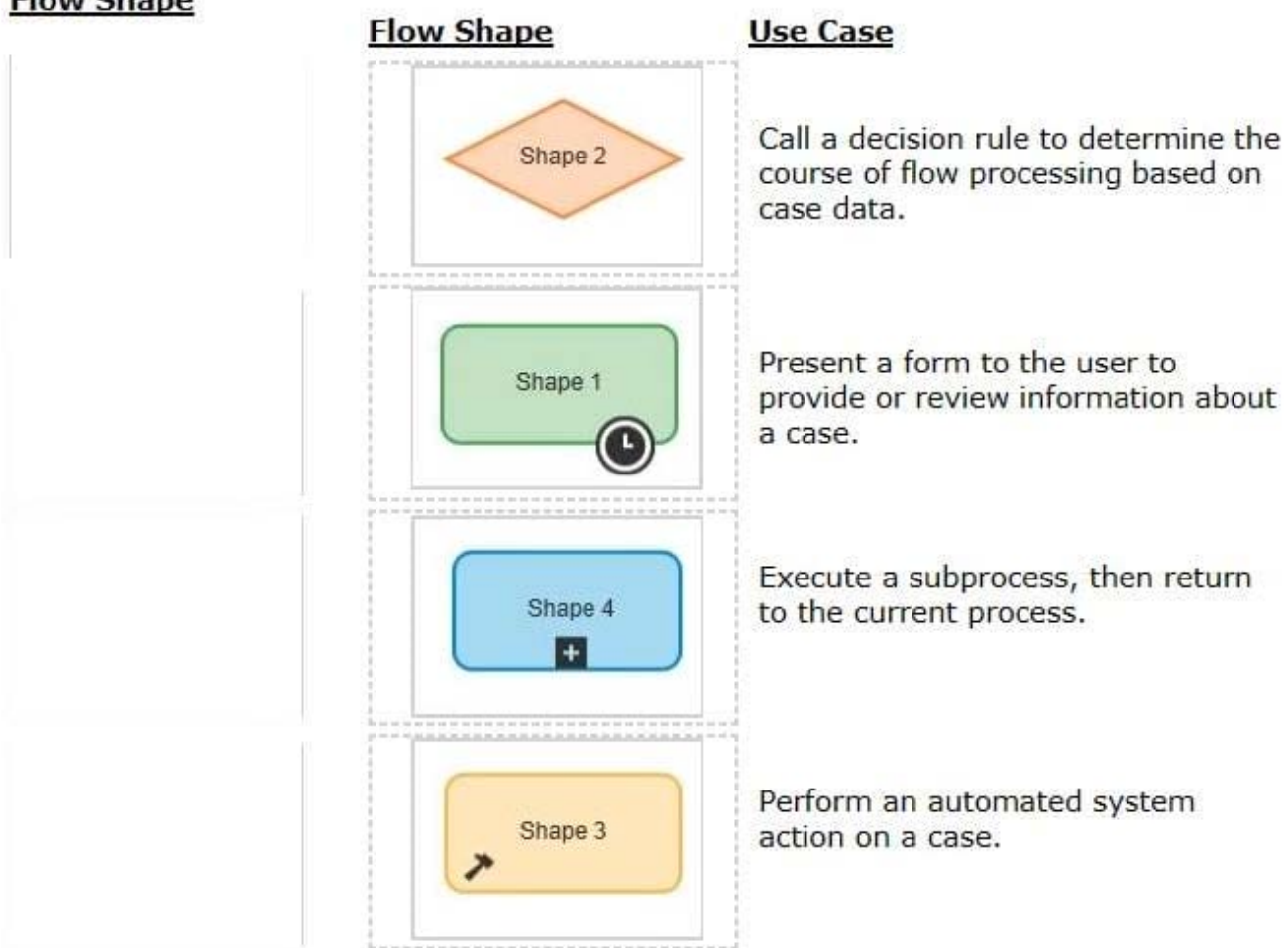

Reference: https://community.pega.com/sites/default/files/help\_v731/case-management/process-modeler/cm-flowshapes-ref.htm

#### **QUESTION 7**

In designing your application, you want to apply consistent visual styles to all parts of the application. How do you meet this requirement?

- A. Specify a skin in the application rule.
- B. Apply styles to the screen layout.
- C. Use the Live UI tool to select the skin rule.
- D. Specify a skin in the harness rule.

Correct Answer: A

#### **QUESTION 8**

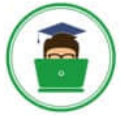

A manager requests a report that contains the following columns: Create Date, Case ID, Create Operator, and Work Status. You must sort the cases so the case with the most recent create date appears at the top of the list and descends in order.

How do you design the report definition to support this requirement?

- A. Add a filter condition where Create Date is greater than the current date.
- B. Make the Create Date the first column in the report.
- C. Select Highest to Lowest sort type for Create Date.
- D. Select Lowest to Highest sort type for Create Date.

Correct Answer: D

#### **QUESTION 9**

A data page holds product information. The data page\\'s Reload if older Than filed is set to 15 minutes.

The data page is created at 06:12.

At 06:20 the user requests product information.

At 06:42 the user requests product information.

When is the data reloaded?

A. 06:35

B. 06:20

C. 06:42

D. 06:27

Correct Answer: A

#### **QUESTION 10**

Identify the two requirements that are satisfied by using a data transform. (Choose two.)

- A. Display the same data on multiple user views.
- B. Convert integer data to text data.
- C. Copy an existing order to a new case.
- D. Validate the format of a property value.

Correct Answer: AC

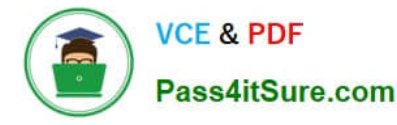

#### **QUESTION 11**

An organization has two lines of business: selling books for children and reselling college textbooks.

The division selling books for children can use the same basic user interface (UI) as the division reselling textbooks with the exception of the payment methods.

How do you apply the Situational Layer CakeTM in this scenario?

A. Place the UI rules in the base layer, and create a new layer for the payment rules for both lines of business.

B. Place the UI rules and generic payment method rules in the base layer, and create a new layer for the divisionspecific payment rules.

C. Place the UI rules in the base layer, and create a parallel base layer for the payments rules.

D. Place the UI rules in the base layer, and create a new layer for the payment rule for each division.

Correct Answer: B

#### **QUESTION 12**

A car insurance quote request requires a view for potential customers to enter information to process the request. What are the primary considerations to make before you configure fields in the view?

A. The fields users need to see, if the field is required, and where data is sourced from

B. The fields users need to see, where data is sourced from, and how users enter values

C. The fields users need to see, how users enter values, and if the fields are required

D. The fields users need to see, if the field is required, and if the fields include a date type

Correct Answer: D

#### **QUESTION 13**

#### HOTSPOT

A library application used by staff creates a loan request case when a member wishes to borrow one or more books. As part of the case process, the application shows the staff a read-only list of outstanding past-due books to remind the

member to return late books.

In the Answer Area, select the Data page definition for this use case.

Hot Area:

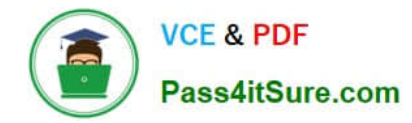

### **Data Page definition**

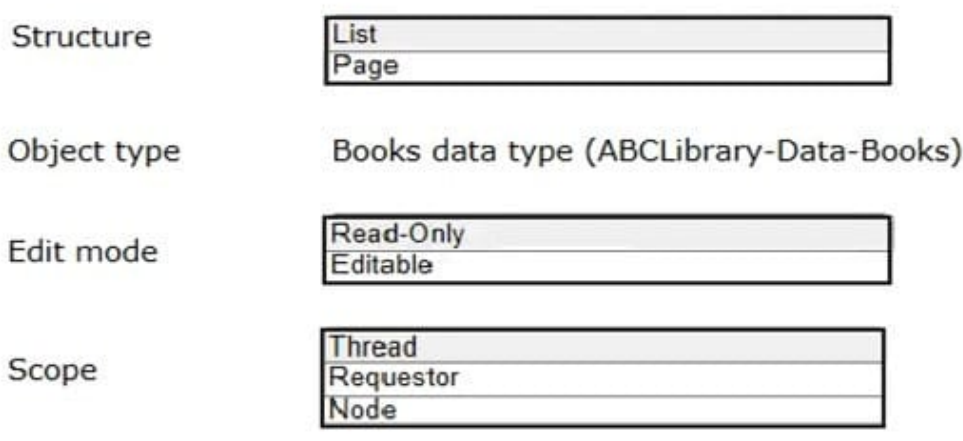

Correct Answer:

## **Data Page definition**

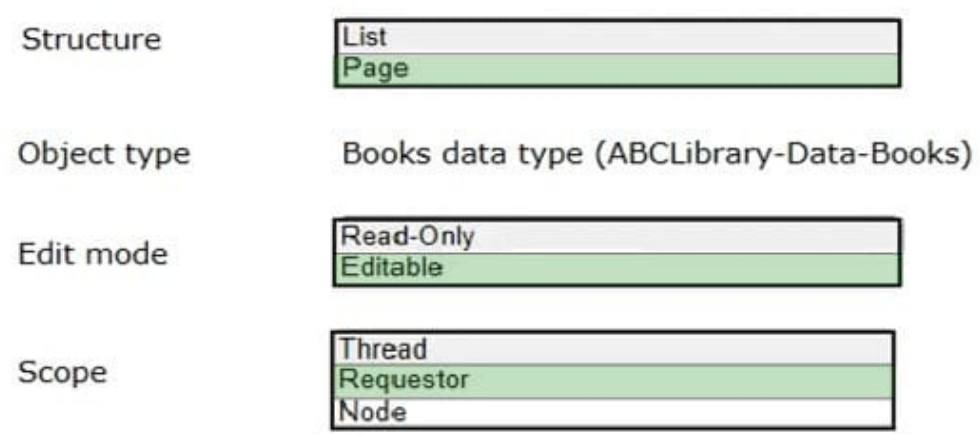

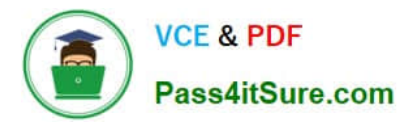

#### **QUESTION 14**

#### DRAG DROP

From the left, drag each report into the corresponding report type on the right.

Select and Place:

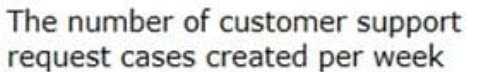

Average duration and timeliness per assignment

Top 10 merchants with highest percentage of fraud cases

Total customer inquiry cases per state per product line

**Business Reports** 

Process Reports

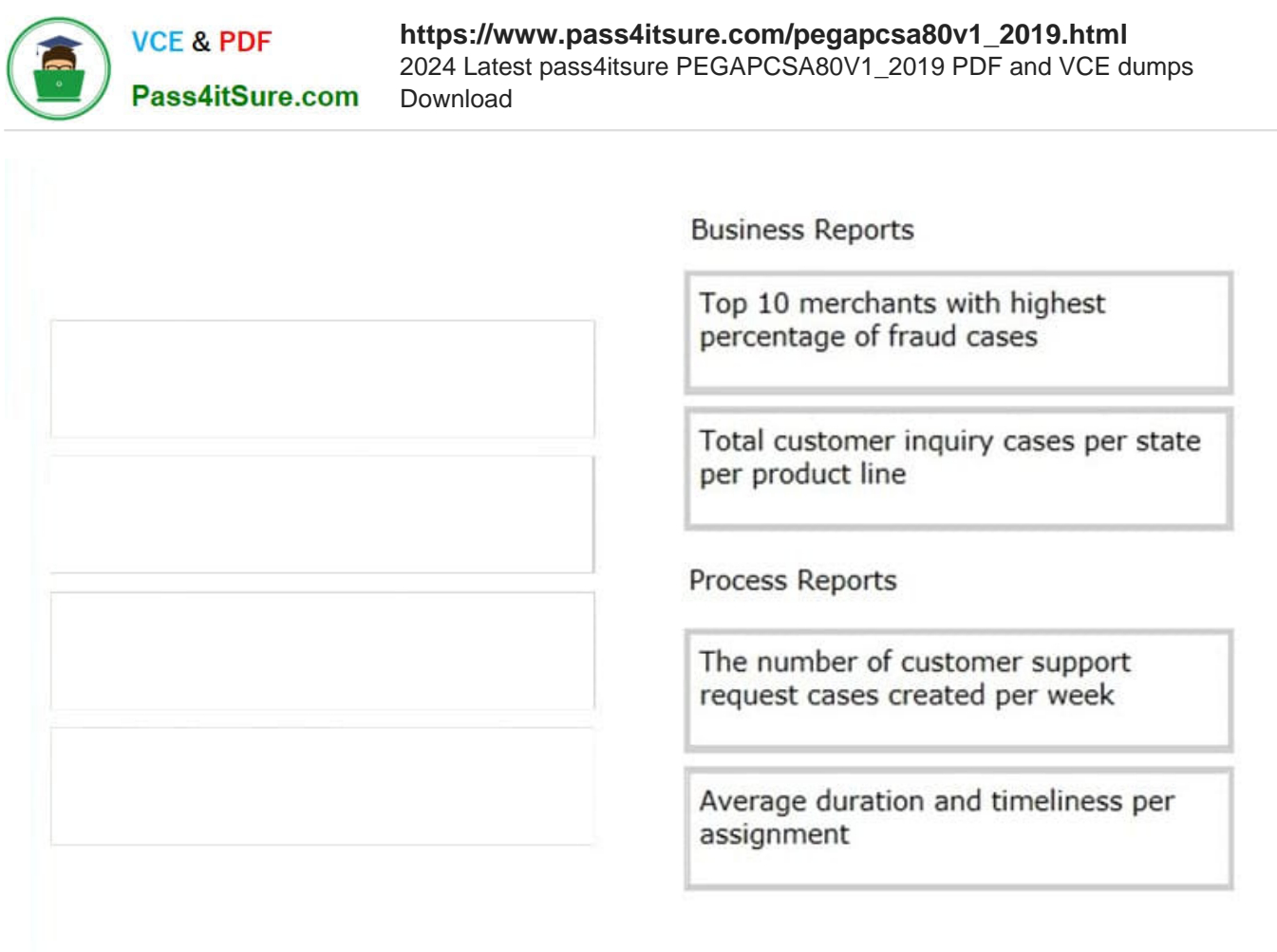

Reference: http://pegasystems2.http.internapcdn.net/pegasystems2/student\_guides/c1225-student-guide.pdf (373, 374)

#### **QUESTION 15**

You are developing a case type to process visa applications. As part of the process, applicants need to schedule an interview with the consulate. A child Interview case is created for the interview process and assessment. Following the interview, it typically takes 48 hours for the consulate to reach a decision. For the visa case to proceed to applicant notification, the Interview case needs to be resolved.

How do you configure a case type to achieve the required behavior?

A. Add a Create Case step that creates the Interview child case. There is no need to add a Wait step.

B. Add a Create Case step that creates the Interview child case. Following this step, add a Wait step that pauses the parent case until the interview case reaches a status of Resolved and after 48 hours have elapsed.

C. Add a Create Case step that creates the Interview child case. Following this step, add a Wait step that pauses the parent case until 48 hours have elapsed.

D. Add a Create Case step that creates the Interview child case. Following this step, add a Wait step that pauses the parent case until the Interview case reaches a status of Resolved.

Correct Answer: C

[PEGAPCSA80V1\\_2019](https://www.pass4itsure.com/pegapcsa80v1_2019.html) [PEGAPCSA80V1\\_2019](https://www.pass4itsure.com/pegapcsa80v1_2019.html) [PEGAPCSA80V1\\_2019](https://www.pass4itsure.com/pegapcsa80v1_2019.html)

[PEGAPCSA80V1\\_2019 Practice Test](https://www.pass4itsure.com/pegapcsa80v1_2019.html) | [PEGAPCSA80V1\\_2019 Exam Questions](https://www.pass4itsure.com/pegapcsa80v1_2019.html) | PEGAPCSA80V1\_2010 / 11 **[Braindumps](https://www.pass4itsure.com/pegapcsa80v1_2019.html)** 

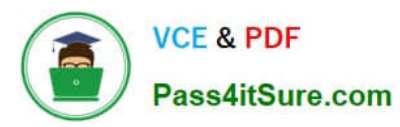

**Practice Test [Exam Questions](https://www.pass4itsure.com/pegapcsa80v1_2019.html) Exam Cuestions [Braindumps](https://www.pass4itsure.com/pegapcsa80v1_2019.html)**